## образец заполнения штатного расписания с тарифными ставками

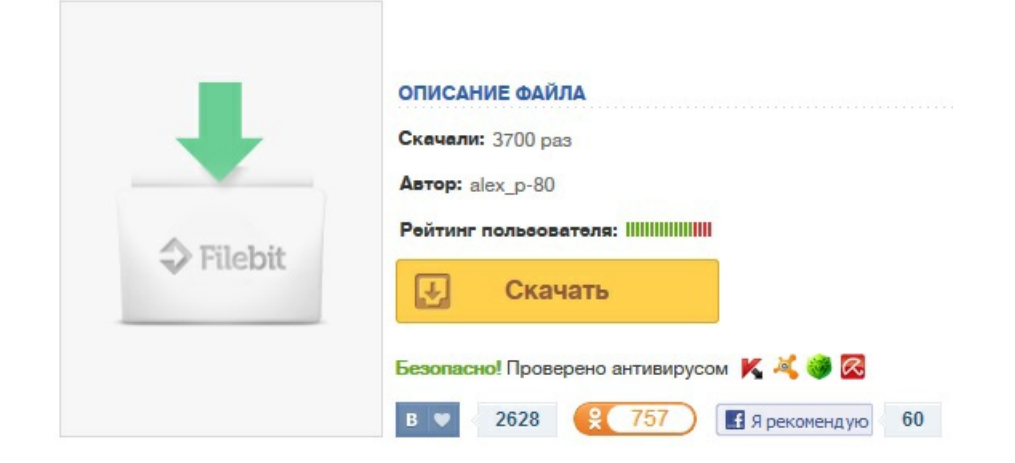